# **Committer Approval for Chandra Mohan G <cmohan@juniper.net>**

[Chandra Mohan](https://wiki.tungsten.io/display/~chandramohang82) Chandra Mohan G <cmohan[@juniper.net](http://juniper.net)> is nominated as a committer for the following repositories:

Committers: Please only vote for the repositories that you are a committer for.

**(6 Total Votes)** 

## Click for anchor link Committer rights should be granted to Chandra Mohan G for the tf-build Repo

**Choices Your Vote Current Result: (8 Total Votes)**

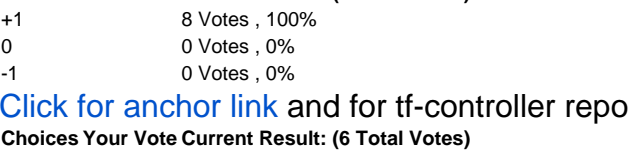

+1 6 Votes , 100% 0 0 Votes , 0% -1 0 Votes , 0%

# Click for anchor link tf-vrouter repo

**Choices Your Vote Current Result: (6 Total Votes)**

- +1 6 Votes , 100% 0 0 Votes, 0%
- 
- -1 0 Votes , 0%

#### Click for anchor link tf-third-party repo **Choices Your Vote Current Result: (8 Total Votes)**

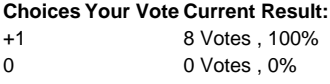

-1 0 Votes , 0%

#### Click for anchor link tf-common repo **Choich** Votes)

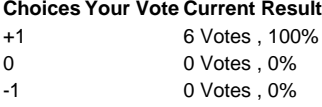

#### Click for anchor link tf-analytics repo **(6 Total Votes)**

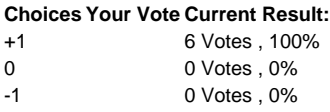

## Click for anchor link tf-api-client repo

## **Choices Your Vote Current Result: (6 Total Votes)**

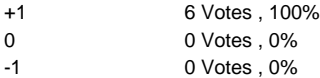

### Click for anchor link tf-nova-vif-driver repo

**Choices Your Vote Current Result: (5 Total Votes)**

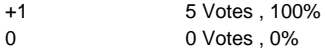

-1 0 Votes , 0%

# Click for anchor link tf-neutron-plugin repo

- **Choices Your Vote Current Result: (5 Total Votes)**
- +1 5 Votes , 100% 0 0 Votes , 0%
- -1 0 Votes , 0%

#### Click for anchor link tf-heat-plugin repo **Choices Your Vote Current Result: (6 Total Votes)**

- +1 6 Votes , 100%
- 0 0 Votes , 0%
- -1 0 Votes , 0%

# Click for anchor link tf-web-controller repo

## **Choices Your Vote Current Result: (5 Total Votes)**

- +1 5 Votes , 100%
- 0 0 Votes, 0%

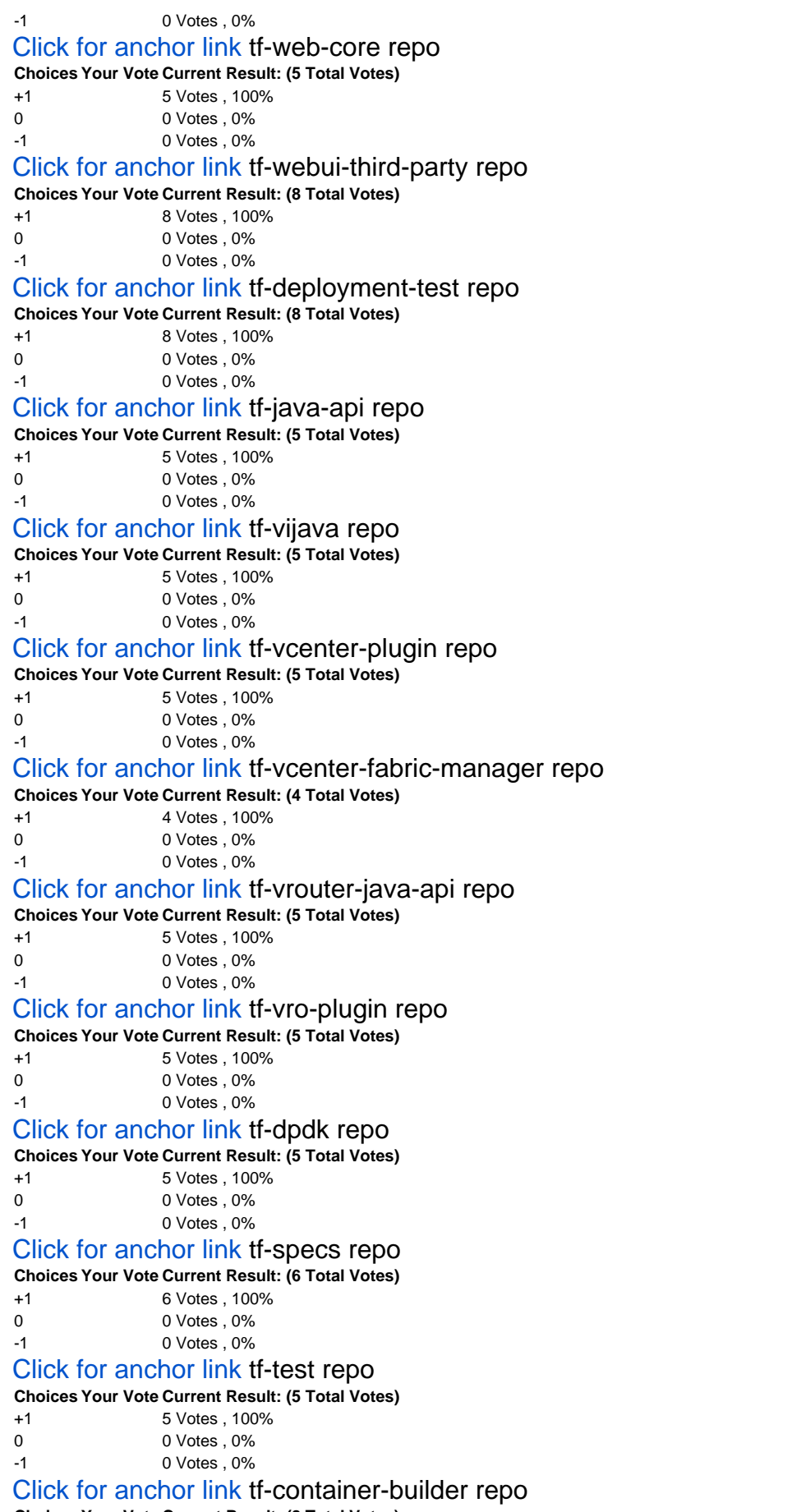

**Choices Your Vote Current Result: (8 Total Votes)**

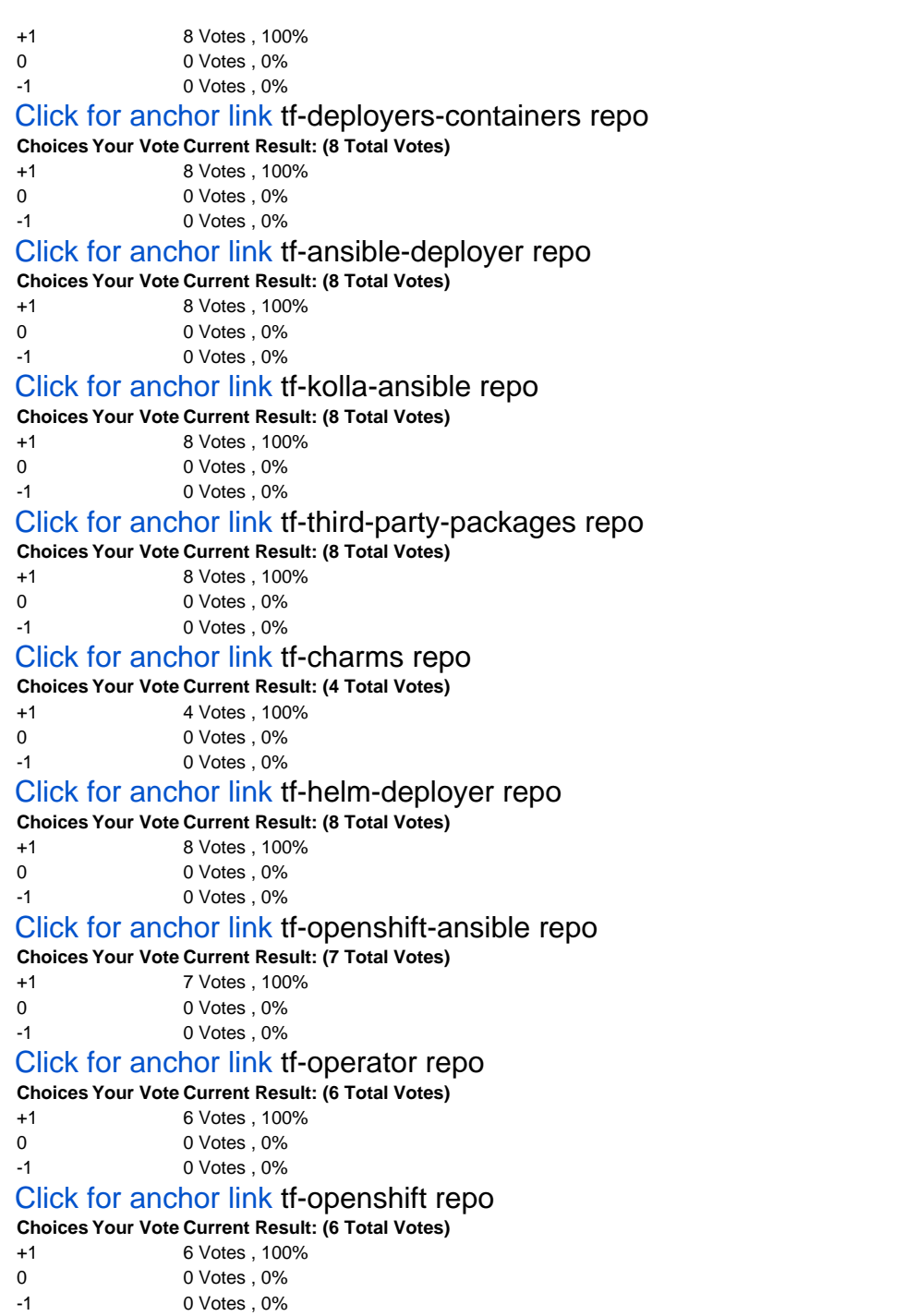